## Prov Design の使用上のご注意

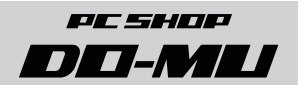

## 背面ファンコントローラについてのご注意

 Prov Design 本体の背面には、背面ファンの回転数を制御するスライドスイッチが備 えられており、「高」「切」「低」の 3 つのモードに切り替えることが可能です。「切」に 設定いたしますとファンが停止するため効率よく排熱を行えなくなります。 故障の原因 となりますので、「切」には設定されないようお願いいたします。

 工場出荷時は「低」に設定されています。排熱効率を重視する場合はお好みで「高」 に切り替えてご使用ください。

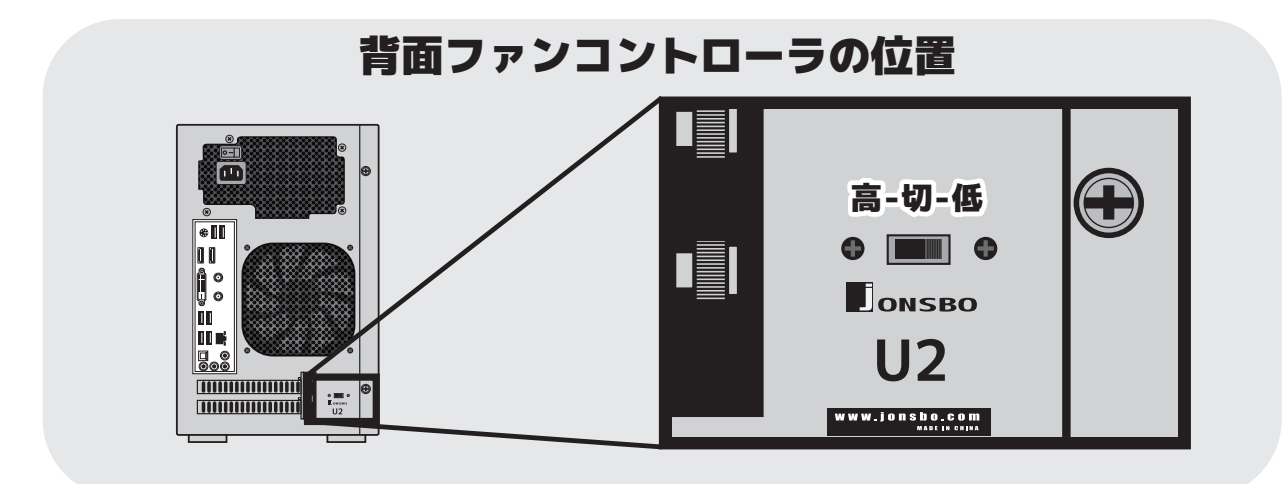

## Windows7 のインストールについてのご注意

 お客様のほうで Windows7 をインストールされる場合は、外付光学ドライブは本 体背面の USB2.0 ポートに接続してください。USB3.0 ポート ( 青い USB ポート ) に 接続した場合、「必要な CD/DVD ドライブのデバイス ドライバーがありません」という エラーメッセージが出て、インストール作業を進めることができません。

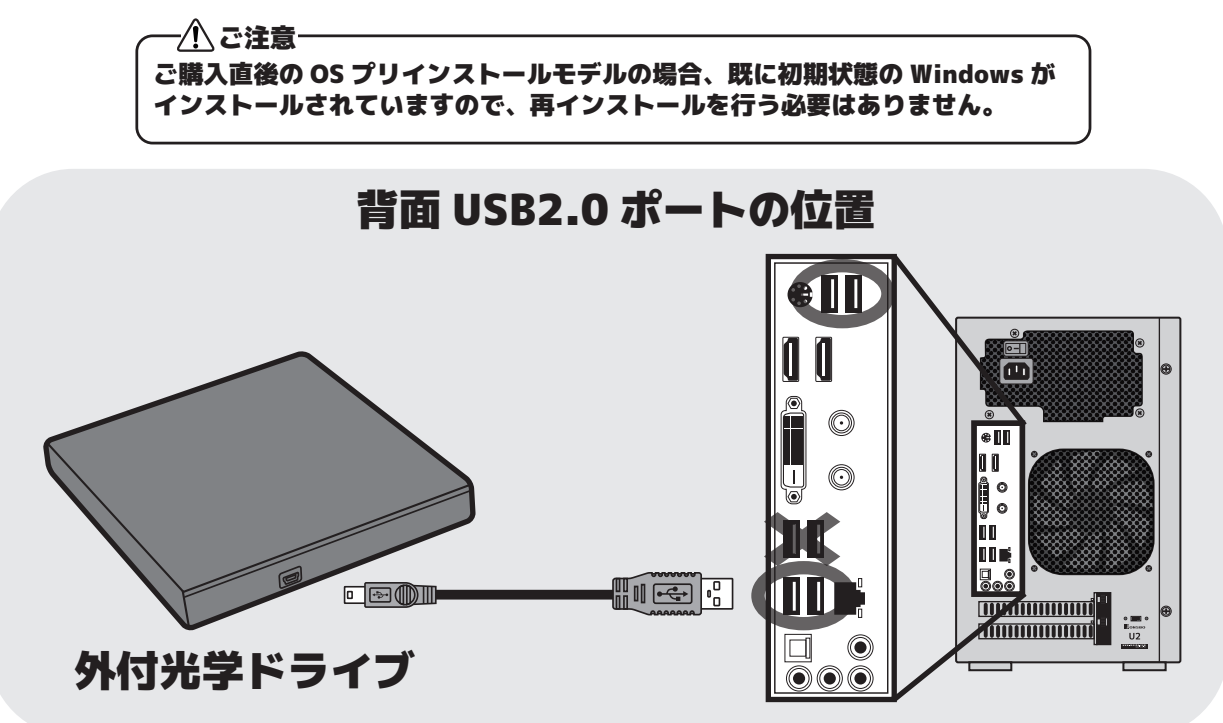

※Windows8.1 の場合は、前面・背面どちらの USB3.0 ポートでもインストールが可能です。